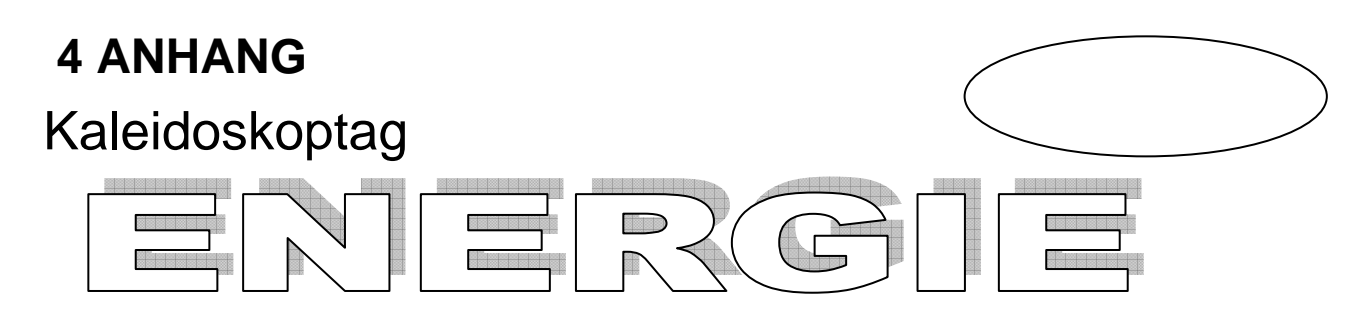

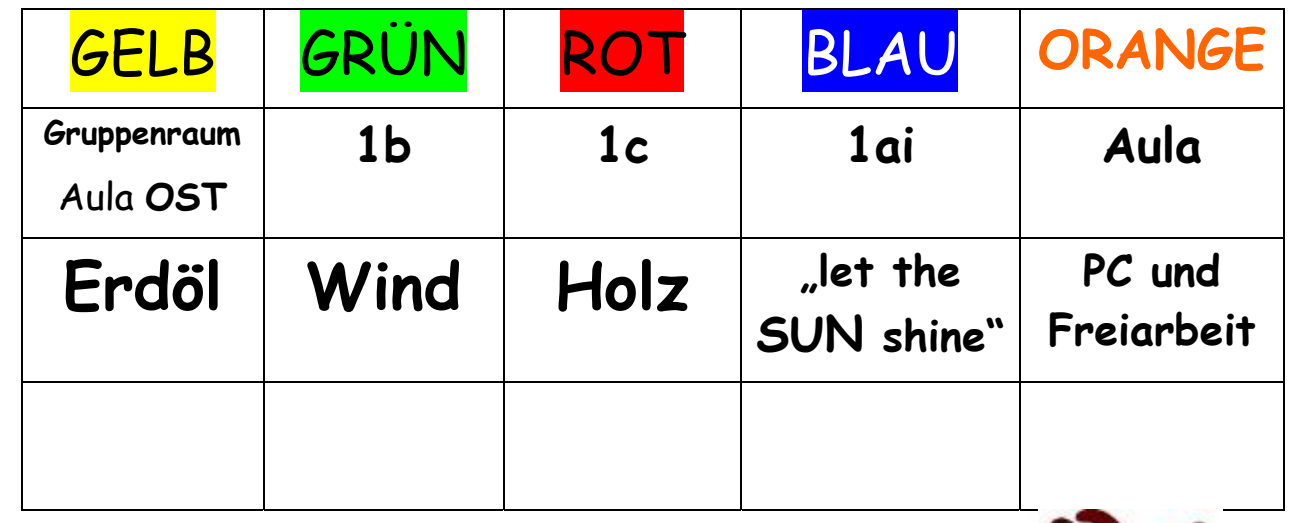

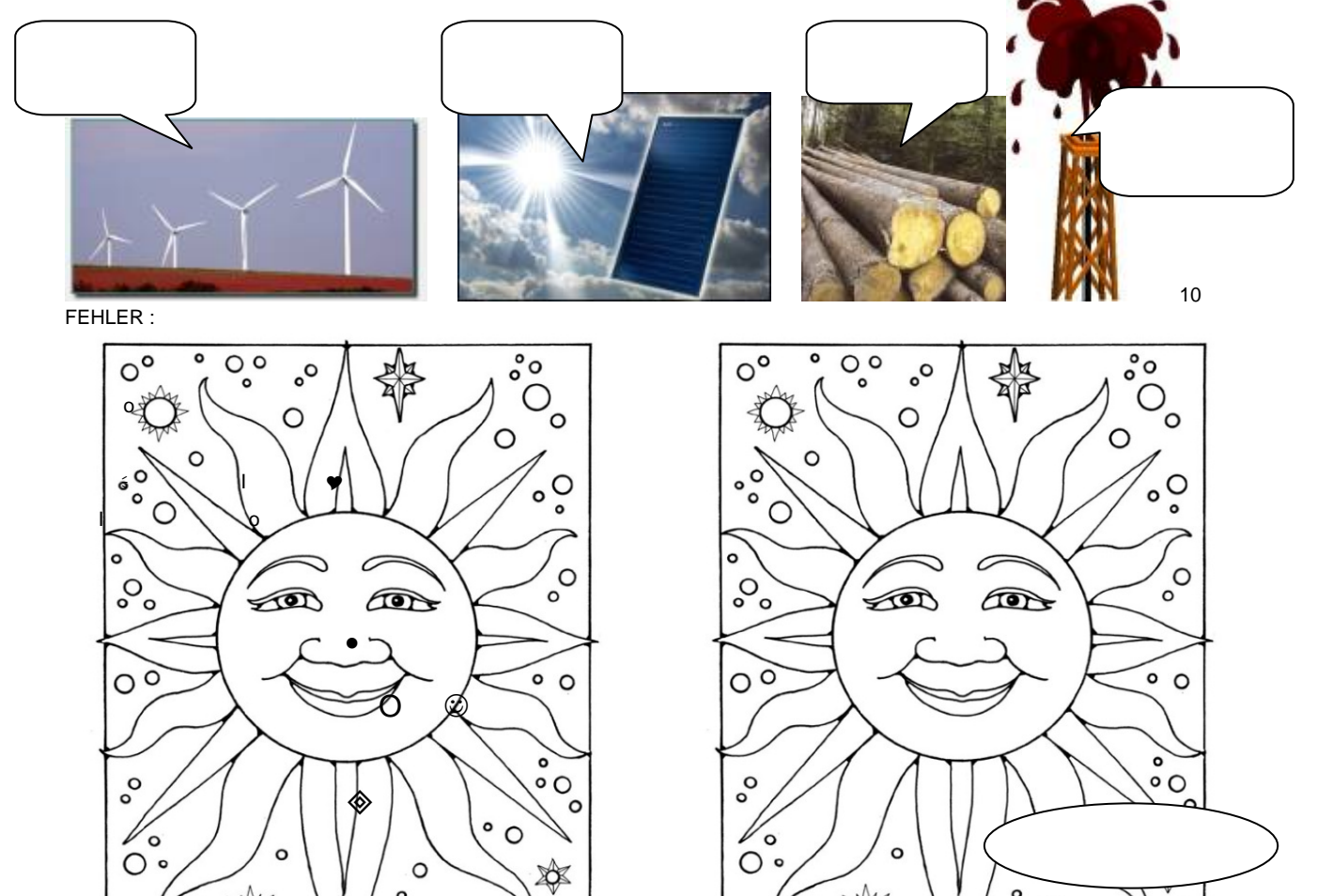

 $\circ$ 

 $^{\circ}$ O $^{\circ}$ 

 $\circ$ 

 $^{\circ}$ O $^{\circ}$ 

 $\bigotimes$ 

 $\circ$ 

 $\circ$ 

 $\circ$  O

 $\circ$ 

O Dandi Palmer '96

 $\circ$ 

 $\overline{\circ}_{\circ}$ 

 $\circ$ 

 $\circ$ 

 $\circ$ 

 $\circ$  O

 $\Omega$ 

© Dandi Palmer '96

 $\circ$ 

 $\overline{\circ}_{\circ}$ 

€

## KALEIDOSKOPTAG

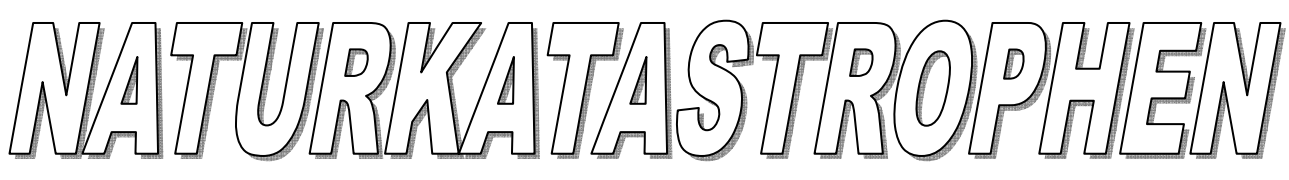

**TEIL 2** 

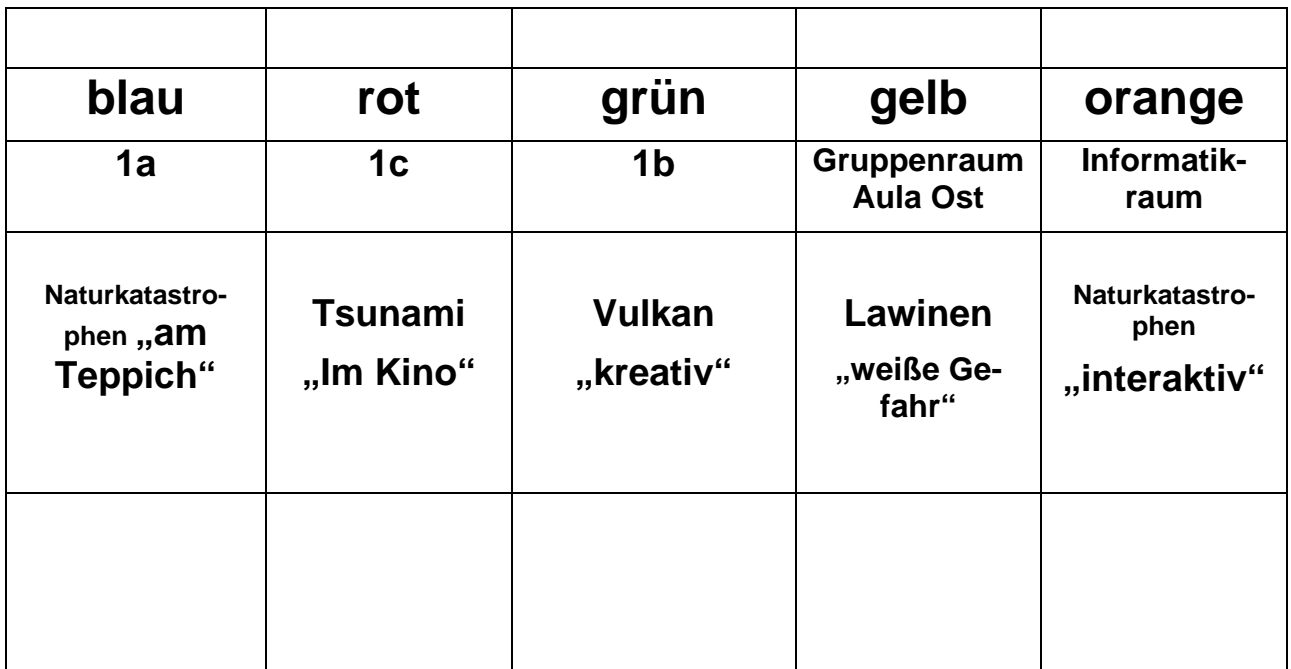

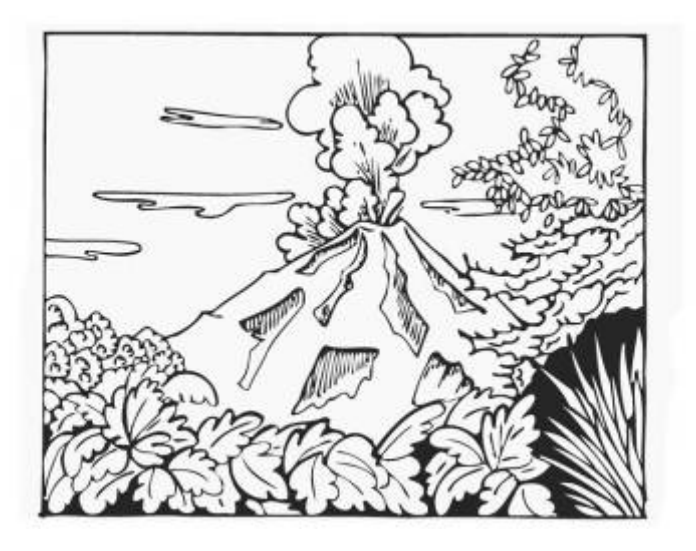

Freiwillige Zusatzaufgabe für ganz Schnelle:

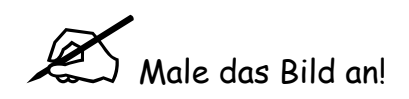

## Wie Weihnachten in anderen Ländern gefeiert wird

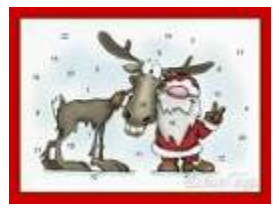

# KALEILDOSKOPTAG

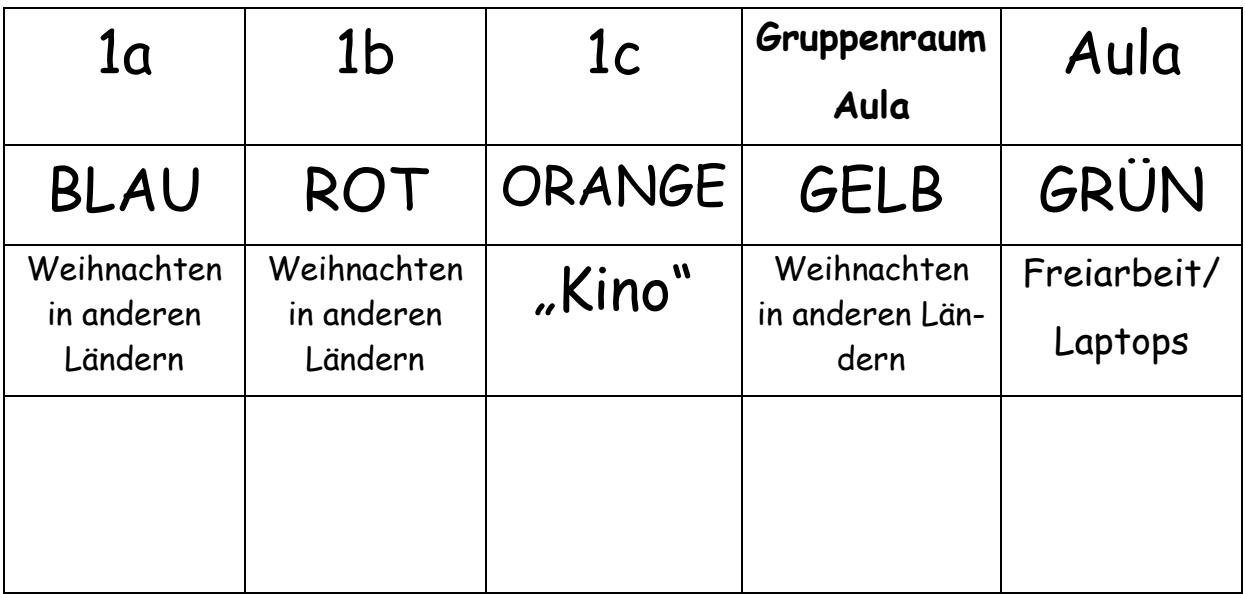

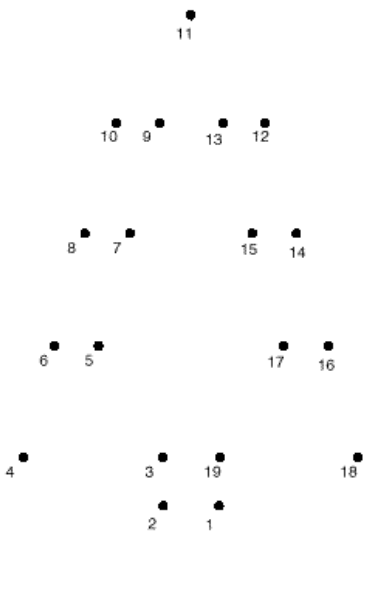

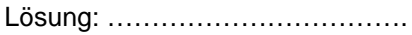

Seite 33

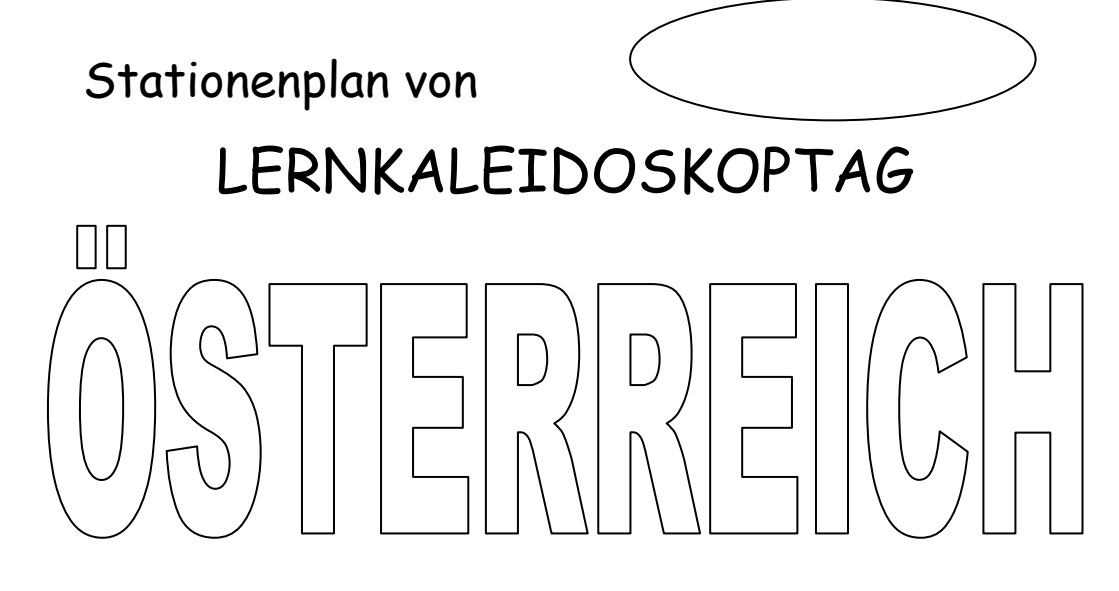

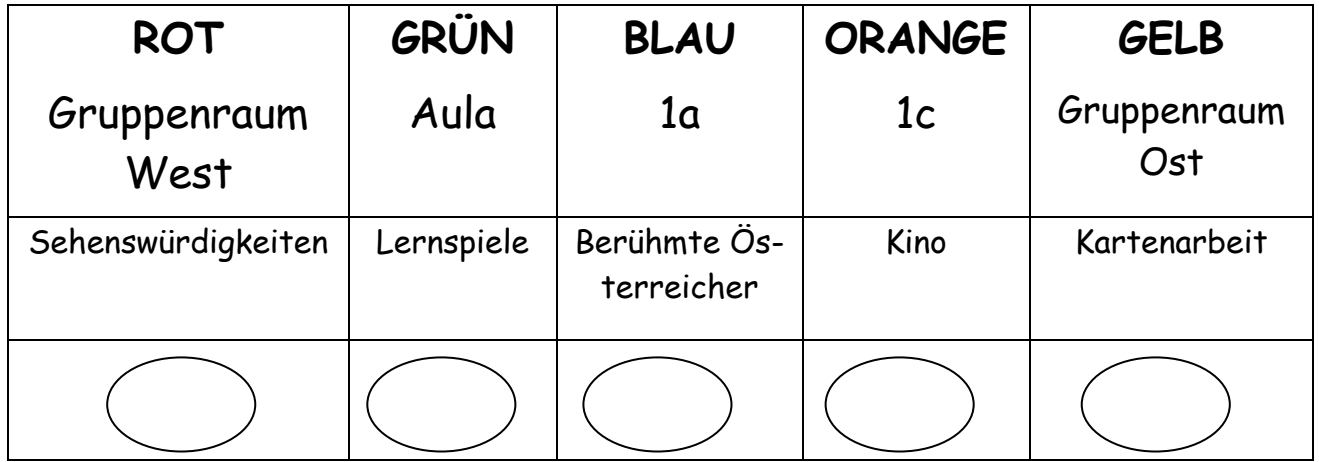

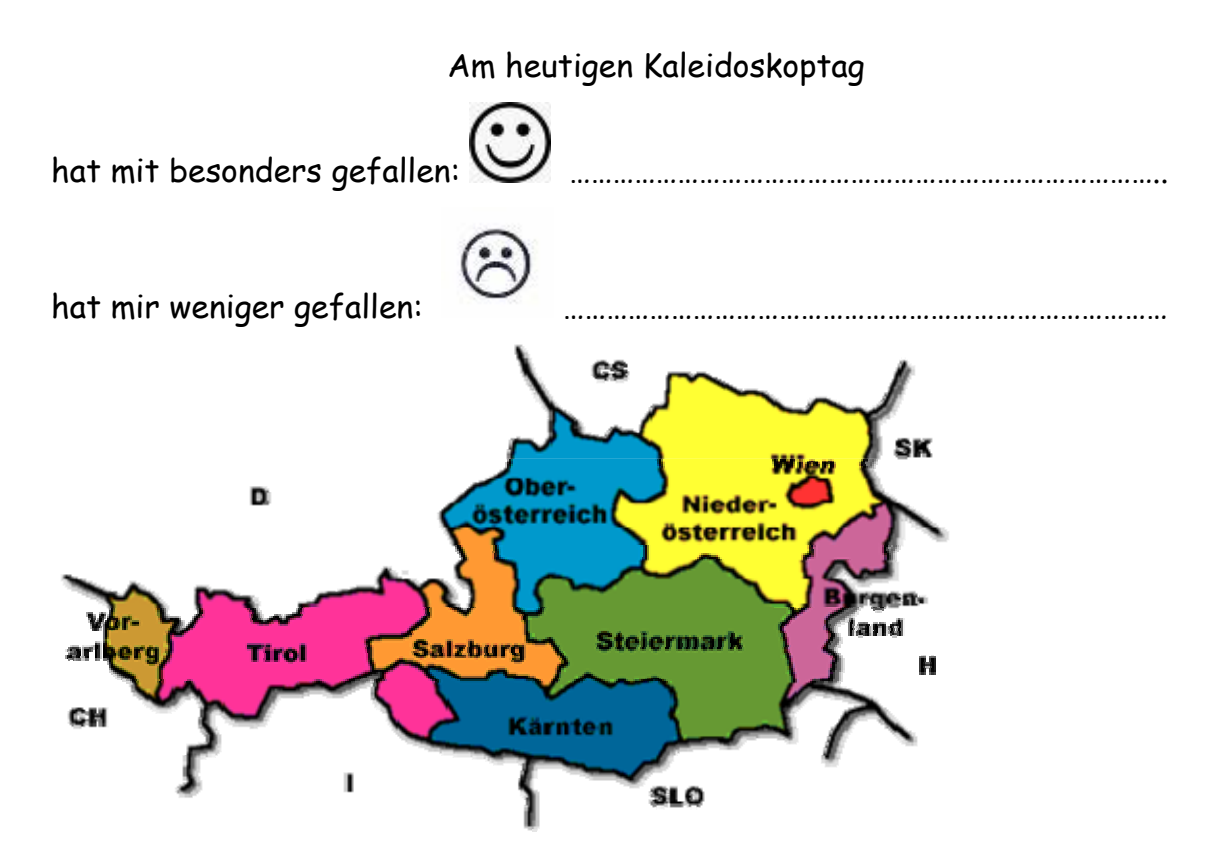

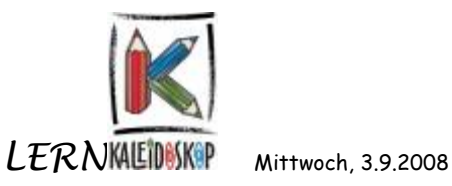

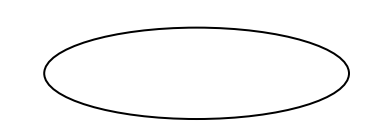

#### "WIR STARTEN"

### BIOLOGIE - GEOGRAFIE - BILDNERISCHE ERZIEHUNG

Arbeit an den Lerninseln:

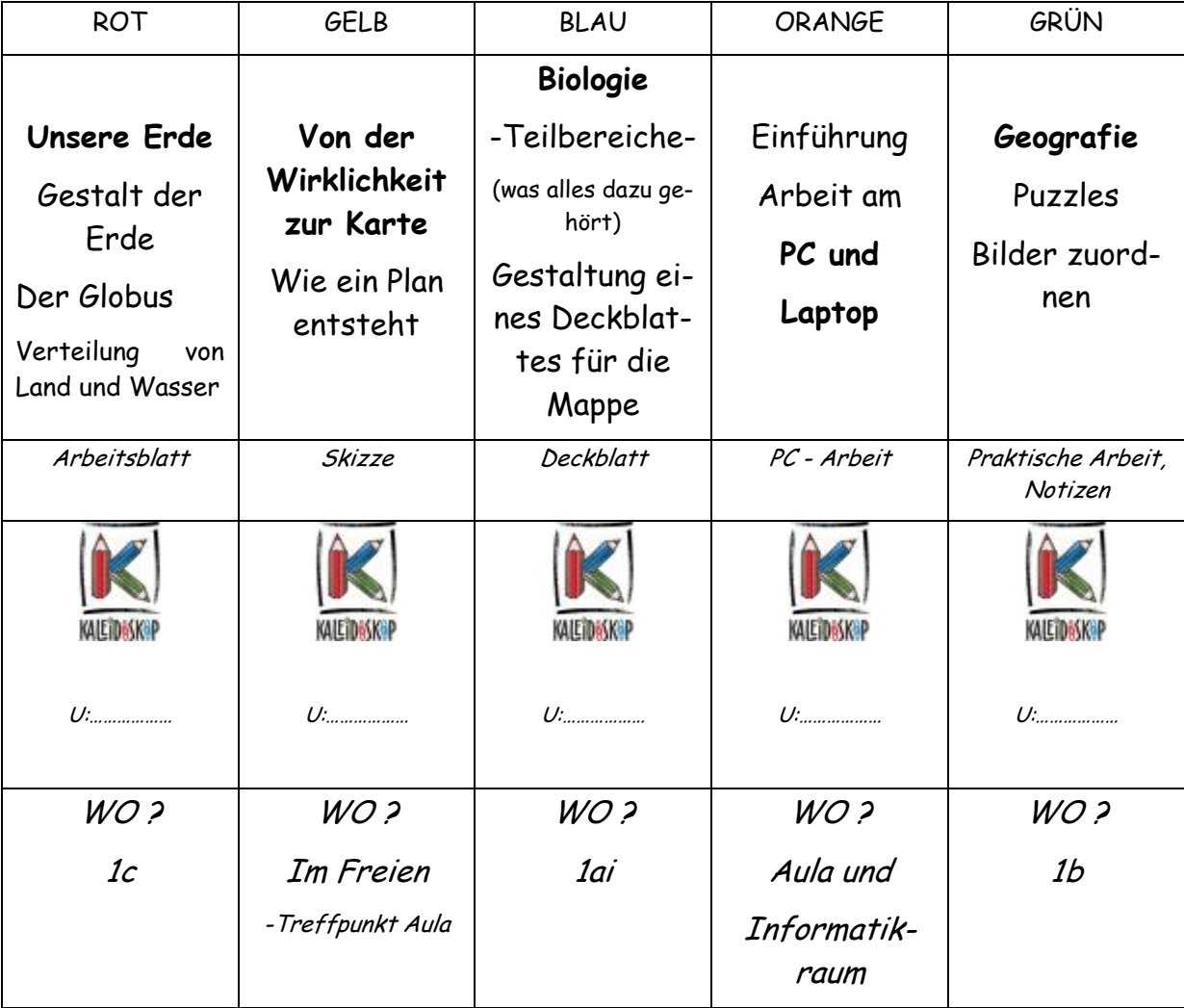

 $\bigcirc$ Das hat mir an diesem ersten Kaleidoskoptag sehr gut gefallen:

…………………………………………………………………………

Schwierigkeiten, hatte ich bei

………………………………………………………………………

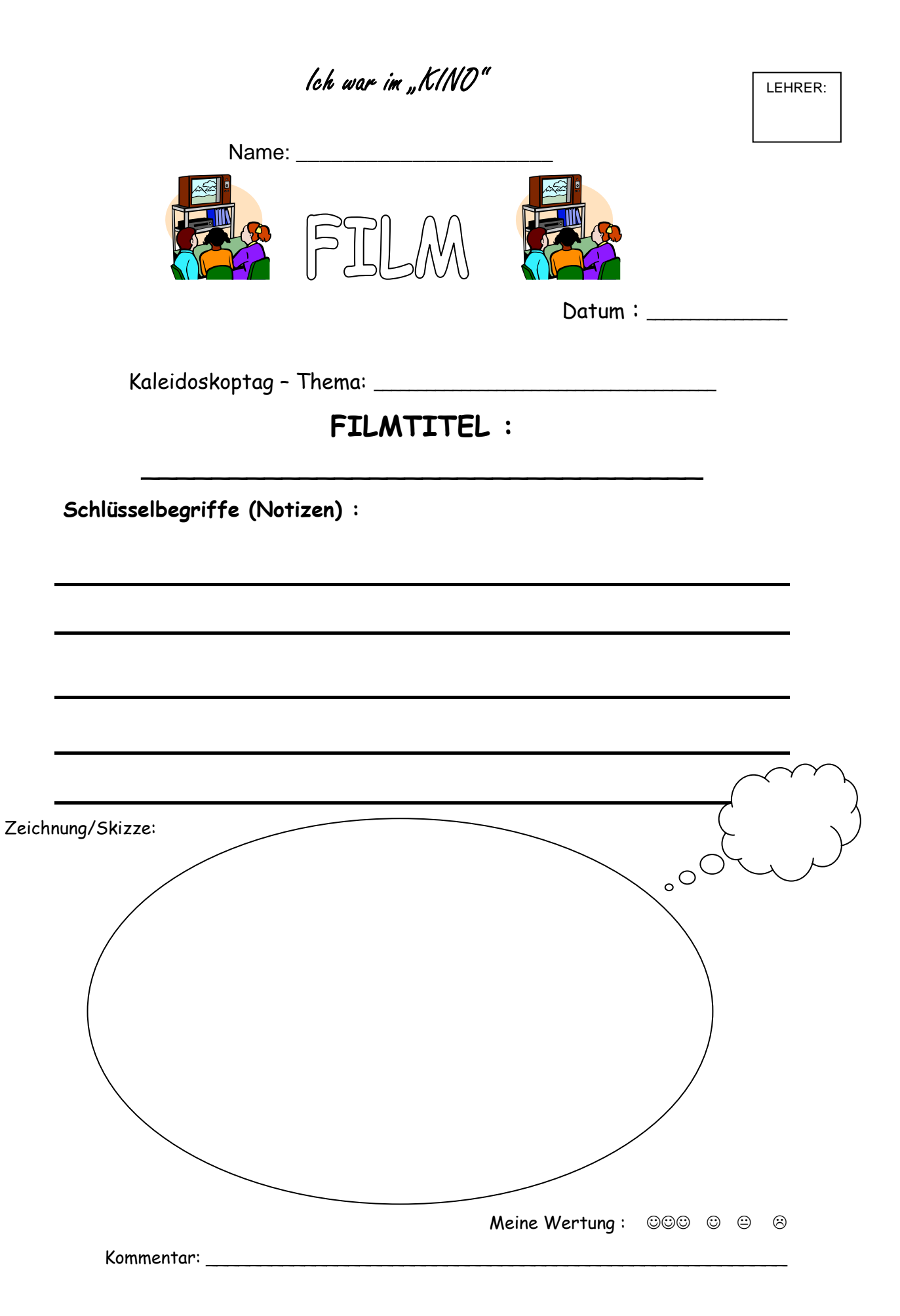